## How to complete your Coach License Requirements for the 2023/2024 ACA Season

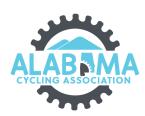

- 1 Navigate to <a href="mailto:ccnbikes.com/my">ccnbikes.com/my</a> pages/memberships
- 2 Enter your email address and password for CCN Click "LOGIN"

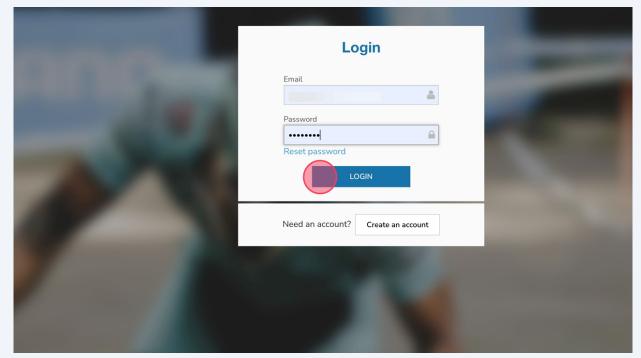

Click Memberships Licenses & Certifications
Click "Action Needed >" to view what is needed to complete the desired coach level requirements.

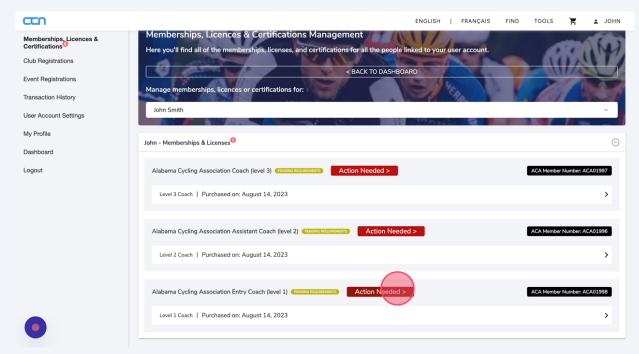

4 Click "How To Complete" Œ Memberships, Licences & Certifications Management Memberships, Licences & Certifications Here you'll find all of the memberships, licenses, and certifications for all the people linked to your user account. Club Registrations < BACK TO DASHBOARD Event Registrations Manage memberships, licences or certifications for: Transaction History User Account Settings Missing requirements Requirements - Level 1 Coach :: Level 1 Coach Status Background Check through Sterling Volunteers Abuse Awareness Training abama Cycling Association Assistant Coach (level 2) Level 2 Coach | Purchased on: August 14, 2023 Alabama Cycling Association Entry Coach (level 1) Level 1 Coach | Purchased on: August 14, 2023

Review the Instructions for completion. 5 Click "Completion Submission" after you have completed the course and obtained the certificate of completion. Abuse Awareness Training hn - Memberships & Li Must be completed every year. Instructions for completion. Alabama Cycling Asso 1. Follow link to the NFHS website. 2. Create an account if you do not have one. 3. Select the Protecting Student-Athletes from Abuse course, add to cart and Level 3 Coach | Pur complete check out. (There are no fees for these.) 4. After course completion, save the certificate to your device. 5. Go back to your Completion Submission page in CCN and upload the certificate to the appropriate requirement. Alabama Cycling Asso Close Level 2 Coach | Pur Action Needed > Alabama Cycling Association Entry Coach (level 1) PENDING REQUIREMENTS

6 Navigate to <a href="mailto:ccnbikes.com/#!/memberships/alabama-cycling-ass...">ccnbikes.com/#!/memberships/alabama-cycling-ass...</a>

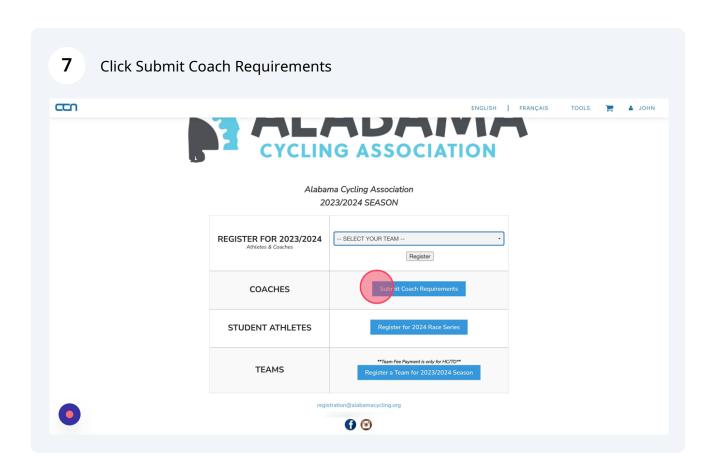

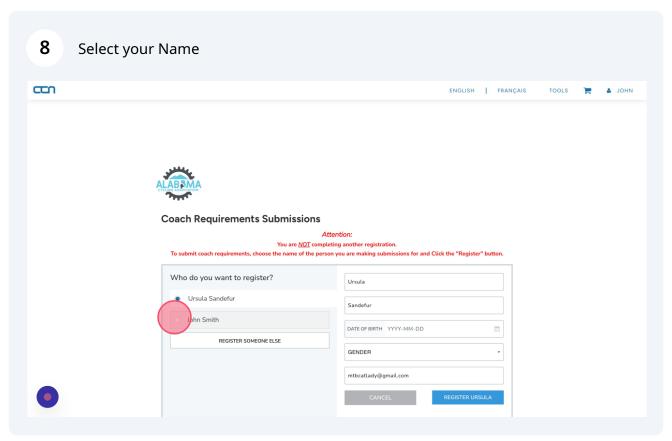

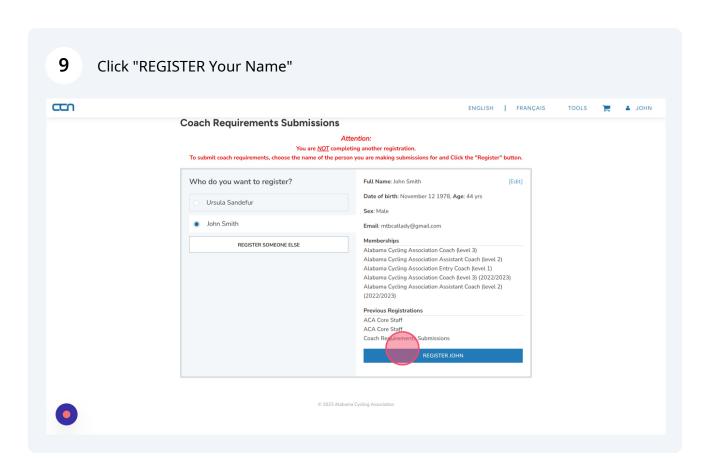

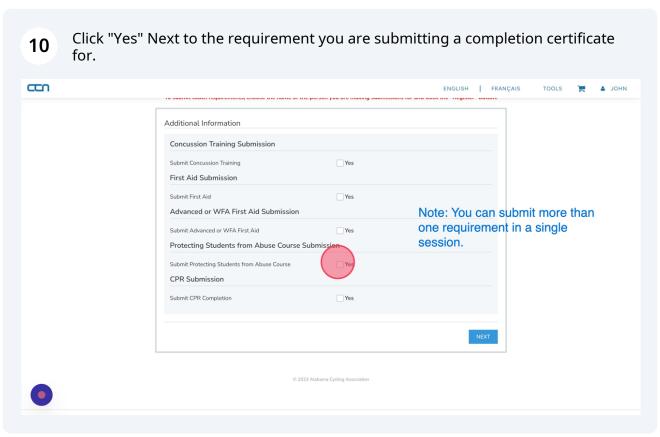

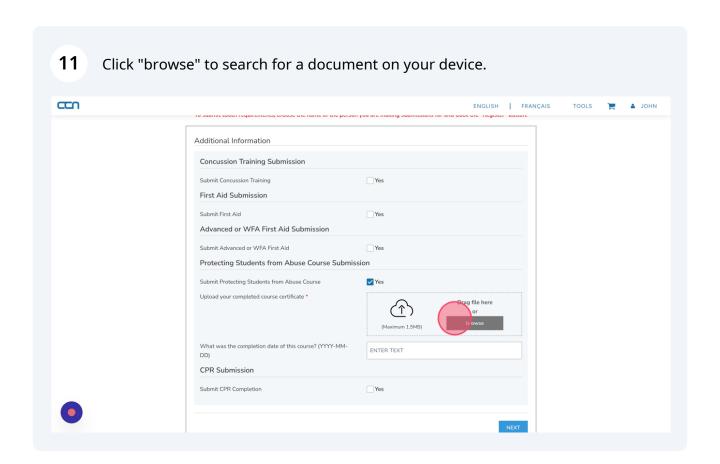

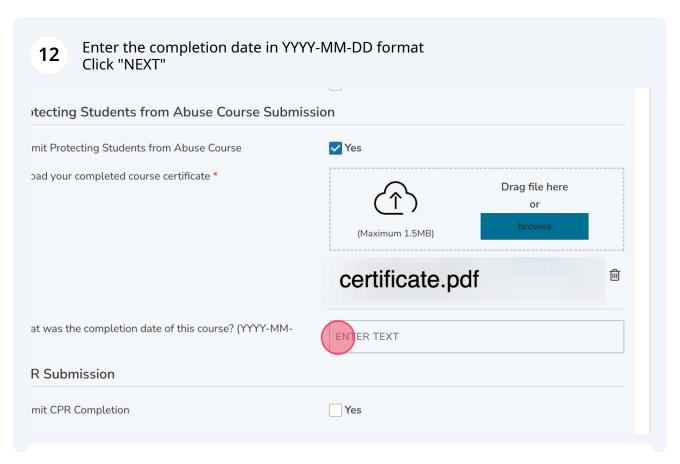

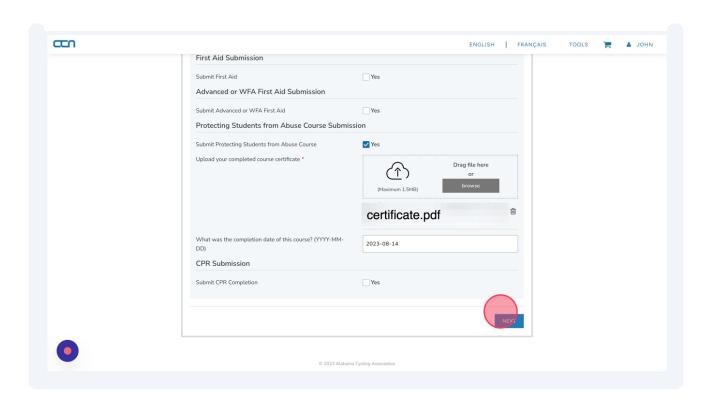

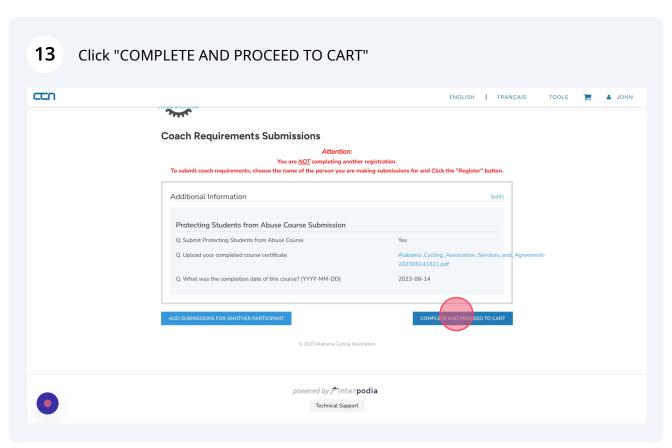